## Package 'svplots'

April 7, 2021

Type Package

Title Sample Variance Plots (Sv-Plots)

Version 0.1.0

Author Uditha Amarananda Wijesuriya <u.wijesuriya@usi.edu>

Maintainer Uditha Amarananda Wijesuriya <u.wijesuriya@usi.edu>

#### Description

Two versions of sample variance plots, Sv-plot1 and Sv-plot2, will be provided illustrating the squared deviations from sample variance. Besides indicating the contribution of squared deviations for the sample variability, these plots are capable of detecting characteristics of the distribution such as symmetry, skewness and outliers. A remarkable graphical method based on Sv-plot2 can determine the decision on testing hypotheses over one or two population means. In sum, Sv-plots will be appealing visualization tools. Complete description of this methodology can be found in the article, Wijesuriya (2020) <doi:10.1080/03610918.2020.1851716>.

License GPL-3

Encoding UTF-8

RoxygenNote 7.1.1

**Depends**  $R (= 3.0.2)$ 

Imports ggplot2

**Suggests** test that  $(>= 3.0.0)$ , knitr, rmarkdown, stats

Config/testthat/edition 3

VignetteBuilder knitr

NeedsCompilation no

Repository CRAN

Date/Publication 2021-04-07 08:40:02 UTC

### R topics documented:

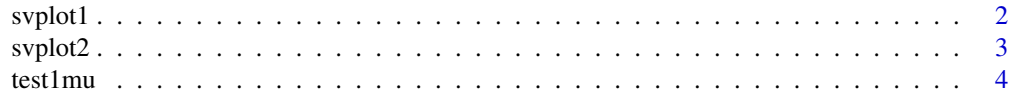

#### <span id="page-1-0"></span>2 svplot1

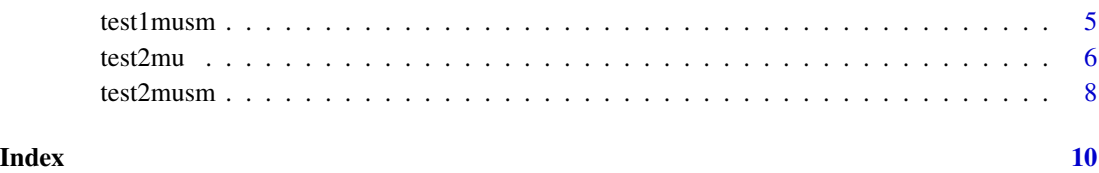

svplot1 *Creates Sv-plot1, the first version of the sample variance plots.*

#### Description

Sv-plot1 identifies the characteristics of the distribution illustrating squared deviations in the sample variance by squares for each data value.

#### Usage

```
svplot1(X,title="Sv-plot1",xlab="x",lbcol="grey5",lscol="grey60",
              rbcol="grey45",rscol="grey75",...)
```
#### Arguments

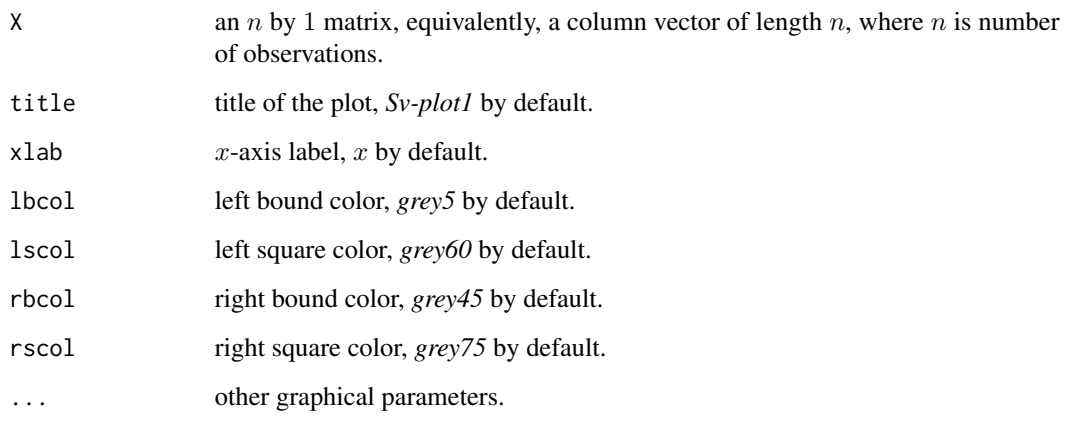

#### Value

Sv-plot1

#### References

Wijesuriya, U. A. (2020). Sv-plots for identifying characteristics of the distribution and testing hypotheses. *Communications in Statistics-Simulation and Computation*, doi: [10.1080/03610918.2020.1851716.](https://doi.org/10.1080/03610918.2020.1851716)

#### <span id="page-2-0"></span> $s$ vplot $2$  3

#### Examples

```
set.seed(0)
X1 <- matrix(rnorm(50,mean=2,sd=5))
svplot1(X1)
X2 <- matrix(rf(50,df1=10,df2=5))
svplot1(X2)
X3 <- matrix(rbeta(50,shape1=10,shape2=2))
svplot1(X3,title="",lbcol="blue",lscol="blue",rbcol="red",rscol="grey75")
```
svplot2 *Creates Sv-plot2, the second version of the sample variance plots.*

#### Description

Sv-plot2 identifies the characteristics of the distribution illustrating squared deviation values in the sample variance against each data value.

#### Usage

```
svplot2(X,title="Sv-plot2",xlab="x",lbcol="grey5", lsdcol="grey60",
             rbcol="grey45",rsdcol="grey75",...)
```
#### Arguments

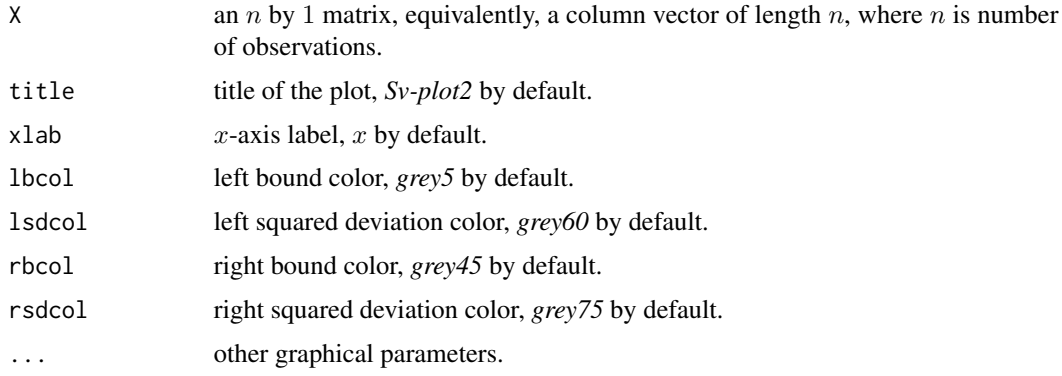

#### Value

Sv-plot2

#### References

Wijesuriya, U. A. (2020). Sv-plots for identifying characteristics of the distribution and testing hypotheses. *Communications in Statistics-Simulation and Computation*, doi: [10.1080/03610918.2020.1851716.](https://doi.org/10.1080/03610918.2020.1851716)

#### Examples

```
set.seed(0)
X1 <- matrix(rnorm(50,mean=2,sd=5))
svplot2(X1)
X2 <- matrix(rf(50,df1=10,df2=5))
svplot2(X2)
X3 <- matrix(rbeta(50,shape1=10,shape2=2))
svplot2(X3,lbcol="blue",lsdcol="blue",rbcol="red",rsdcol="red")
```
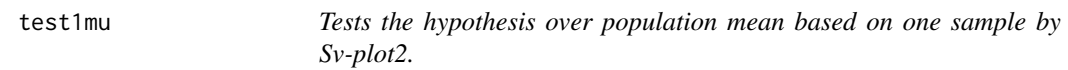

#### Description

Decision on hypothesis testing over single mean is made by graphing sample and population Svplot2s along with the threshold line. If the intersection point of two Sv-plot2s locates on or above the threshold line, the null hypothesis is rejected at specified significance level, otherwise, failed to reject.

#### Usage

```
test1mu(X,mu0=3.5,alpha=0.05,unkwnsigma=TRUE,sigma=NULL,xlab="x",
              title="Single mean: Hypothesis testing by Sv-plot2",
               samcol="grey5",popcol="grey45",thrcol="black",...)
```
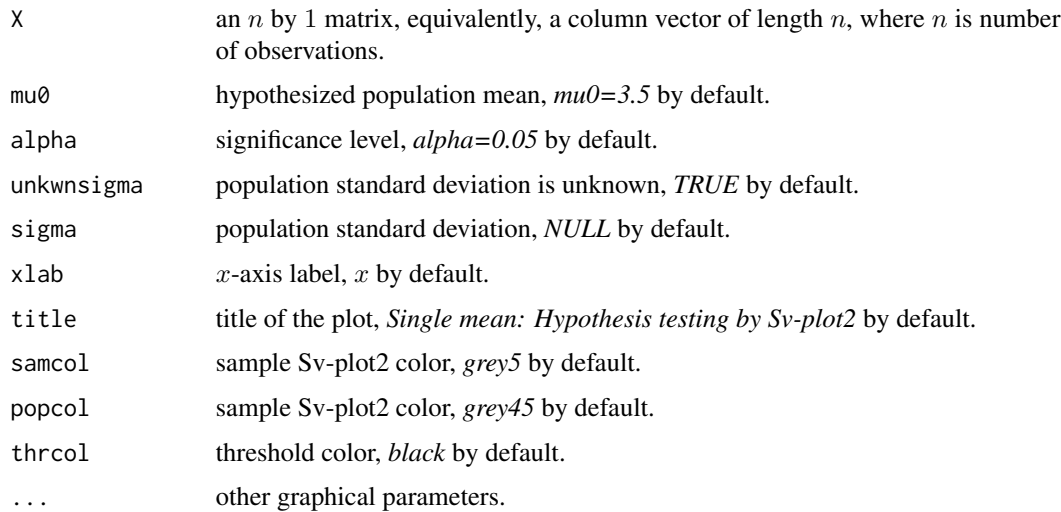

<span id="page-3-0"></span>

#### <span id="page-4-0"></span>test1musm 5

#### Value

Decision on testing hypotheses over single population mean by Sv-plot2.

#### References

Wijesuriya, U. A. (2020). Sv-plots for identifying characteristics of the distribution and testing hypotheses. *Communications in Statistics-Simulation and Computation*, doi: [10.1080/03610918.2020.1851716.](https://doi.org/10.1080/03610918.2020.1851716)

#### Examples

```
set.seed(5)
X=matrix(rnorm(20,mean=3,sd=2))
test1mu(X,mu0=3.5,alpha=0.05,unkwnsigma=TRUE,sigma=NULL,xlab="x",
        title="Single mean: Hypothesis testing by Sv-plot2",
        samcol="grey5",popcol="grey45",thrcol="black")
```
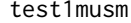

Tests the hypothesis over population mean based on one sample sum*mary statistics by Sv-plot2.*

#### Description

Decision on hypothesis testing over single mean is made by graphing sample and population Svplot2s along with the threshold line. Intersecting Sv-plots on or above the horizontal line concludes the alternative hypothesis.

#### Usage

```
test1musm(n=20,xbar=3,s=2,mu0=4.5,alpha=0.05,
                 unkwnsigma=TRUE,sigma=NULL,xlab="x",
                 title="Single mean summary: Hypothesis testing by Sv-plot2",
                 samcol="grey5",popcol="grey45",thrcol="black",...)
```
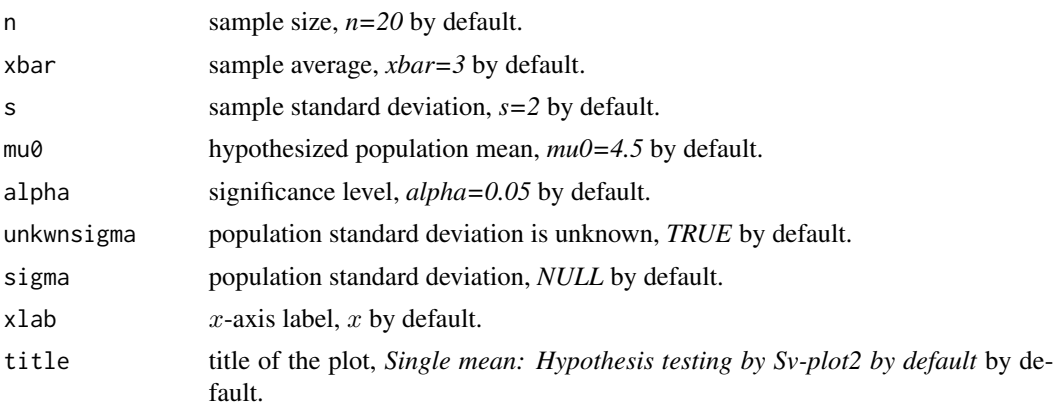

<span id="page-5-0"></span> $6$  test2mu and  $6$  test2mu and  $10$  test2mu and  $10$  test2mu and  $10$  test2mu and  $10$  test2mu and  $10$  test2mu and  $10$  test2mu and  $10$  test2mu and  $10$  test2mu and  $10$  test2mu and  $10$  test2mu and  $10$  test2mu and  $1$ 

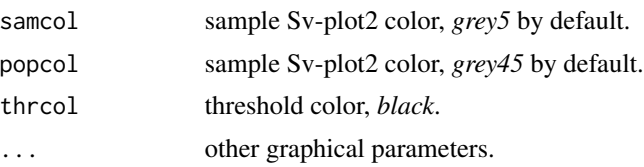

#### Value

Decision on testing hypotheses over single population mean by Sv-plot2.

#### References

Wijesuriya, U. A. (2020). Sv-plots for identifying characteristics of the distribution and testing hypotheses. *Communications in Statistics-Simulation and Computation*, doi: [10.1080/03610918.2020.1851716.](https://doi.org/10.1080/03610918.2020.1851716)

#### Examples

```
## For summary data
   test1musm(n=20,xbar=3,s=2,mu0=4.5,alpha=0.05, unkwnsigma=TRUE,sigma=NULL,xlab="x",
   title="Single mean summary: Hypothesis testing by Sv-plot2",
   samcol="grey5",popcol="grey45",thrcol="black")
```
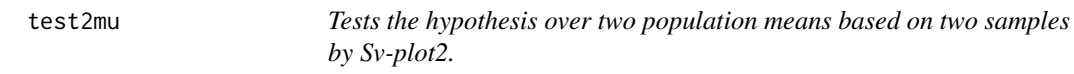

#### Description

Decision on hypothesis testing over two means is made by graphing two sample Sv-plot2s along with the threshold line. If the intersection point of two Sv-plot2s locates on or above the threshold line, the null hypothesis is rejected at specified significance level, otherwise, failed to reject.

#### Usage

```
test2mu(X1,X2,paired=FALSE,eqlvar=FALSE,unkwnsigmas=TRUE,
              sigma1=NULL,sigma2=NULL,alpha=0.05,xlab="x",
               title="Two means: Hypothesis testing by Sv-plot2",
               sam1col="grey5",sam2col="grey45",thrcol="black",...)
```
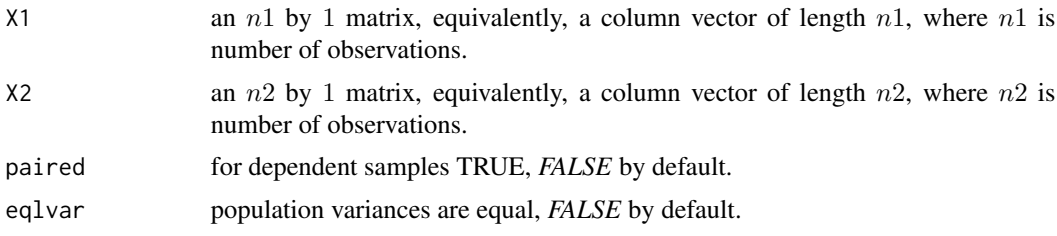

#### test2mu 7

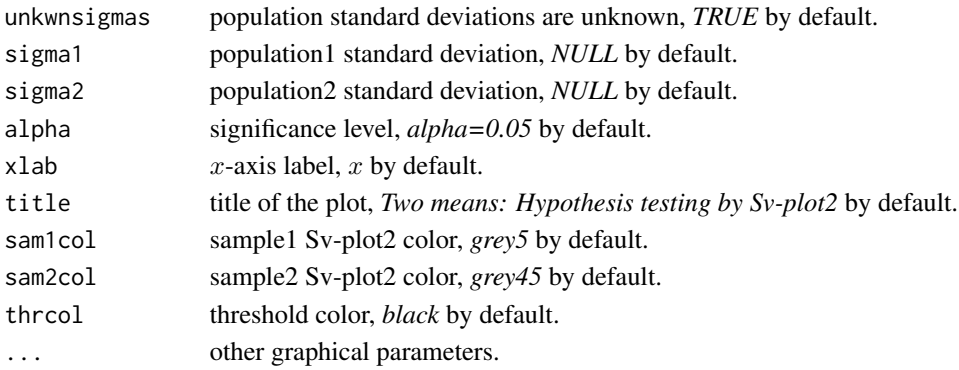

#### Value

Decision on testing hypotheses over two population means by Sv-plot2.

#### References

Wijesuriya, U. A. (2020). Sv-plots for identifying characteristics of the distribution and testing hypotheses. *Communications in Statistics-Simulation and Computation*, doi: [10.1080/03610918.2020.1851716.](https://doi.org/10.1080/03610918.2020.1851716)

#### Examples

```
set.seed(5)
test2mu(X1=matrix(rnorm(10,mean=3,sd=2)),X2=matrix(rnorm(20,mean=4,sd=2.5)),
       paired=FALSE, eqlvar=FALSE, unkwnsigmas=TRUE,
       sigma1=NULL,sigma2=NULL,alpha=0.05,
       sam1col="grey5",sam2col="grey45",thrcol="black")
test2mu(X1=matrix(rnorm(10,mean=3,sd=2)),X2=matrix(rnorm(20,mean=4,sd=2.5)),
       paired=FALSE, eqlvar=TRUE, unkwnsigmas=TRUE,
       sigma1=NULL,sigma2=NULL,alpha=0.05,
       sam1col="grey5",sam2col="grey45",thrcol="black")
test2mu(X1=matrix(rnorm(50,mean=3,sd=2)),X2=matrix(rnorm(30,mean=4,sd=2.5)),
       xlab="x",title="Two means: Hypothesis testing by Sv-plot2",
       paired=FALSE,eqlvar=FALSE,unkwnsigmas=TRUE,
       sigma1=NULL,sigma2=NULL,alpha=0.05,
       sam1col="grey5",sam2col="grey45",thrcol="black")
test2mu(X1=matrix(rnorm(50,mean=3,sd=2)),X2=matrix(rnorm(30,mean=4,sd=2.5)),
       paired=FALSE, eqlvar=FALSE, unkwnsigmas=FALSE,
       sigma1=2,sigma2=4.920782,alpha=0.05,
       sam1col="grey5",sam2col="grey45",thrcol="black")
X1=matrix(rnorm(10,mean=3,sd=2))
X2=2*X1
test2mu(X1,X2,
       paired=TRUE,eqlvar=FALSE,unkwnsigmas=TRUE,
       sigma1=NULL,sigma2=NULL,alpha=0.05,
       sam1col="blue",sam2col="red",thrcol="black")
```
<span id="page-7-0"></span>test2musm *Tests the hypothesis over two population means based on two samples summary statistics by Sv-plot2.*

#### Description

Decision on hypothesis testing over two means is made by graphing two sample Sv-plot2s along with the threshold line. Intersecting Sv-plots on or above the horizontal line concludes the alternative hypothesis.

#### Usage

```
test2musm(n1=20,n2=25,xbar1=3,xbar2=4,s1=1,s2=1.5,
                 paired=FALSE,eqlvar=FALSE,unkwnsigmas=TRUE,
                 sigma1=NULL,sigma2=NULL,sdevdif=NULL,alpha=0.05,
             xlab="x",title="Two means summary: Hypothesis testing by Sv-plot2",
                 sam1col="grey5",sam2col="grey45",thrcol="black",...)
```
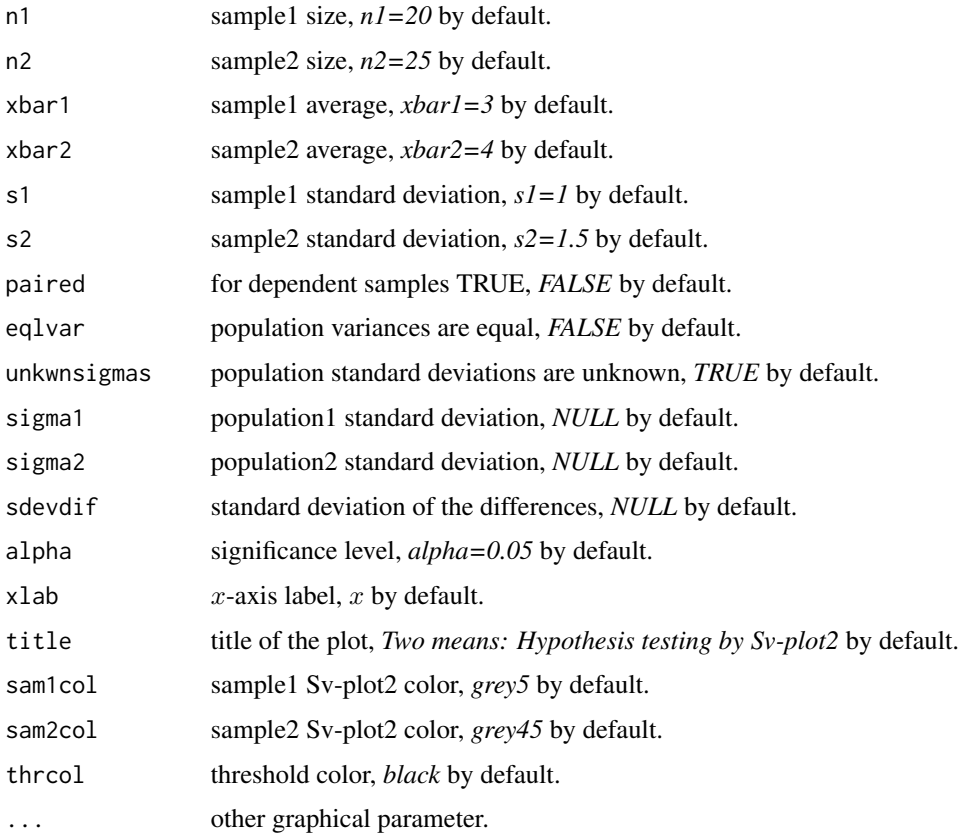

#### test2musm 9

#### Value

Decision on testing hypotheses over two population means by Sv-plot2.

#### References

Wijesuriya, U. A. (2020). Sv-plots for identifying characteristics of the distribution and testing hypotheses. *Communications in Statistics-Simulation and Computation*, doi: [10.1080/03610918.2020.1851716.](https://doi.org/10.1080/03610918.2020.1851716)

#### Examples

```
## For summary data
test2musm(n1=20,n2=25,xbar1=3,xbar2=4,s1=1,s2=1.5,
        paired=FALSE,eqlvar=FALSE,unkwnsigmas=TRUE,
         sigma1=NULL,sigma2=NULL,sdevdif=NULL,alpha=0.05,
         xlab="x",title="Two means summary: Hypothesis testing by Sv-plot2",
         sam1col="grey5",sam2col="grey45",thrcol="black")
test2musm(n1=20,n2=25,xbar1=3,xbar2=4,s1=1.5,s2=1.5,
       paired=FALSE, eqlvar=TRUE, unkwnsigmas=TRUE,
       sigma1=NULL,sigma2=NULL,sdevdif=NULL,alpha=0.05,
       xlab="x",title="Two means summary: Hypothesis testing by Sv-plot2",
       sam1col="grey5",sam2col="grey45",thrcol="black")
test2musm(n1=50,n2=35,xbar1=3,xbar2=4,s1=1,s2=1.5,
        paired=FALSE,eqlvar=FALSE,unkwnsigmas=TRUE,
         sigma1=NULL,sigma2=NULL,sdevdif=NULL,alpha=0.05,
         xlab="x",title="Two means summary: Hypothesis testing by Sv-plot2",
         sam1col="grey5",sam2col="grey45",thrcol="black")
test2musm(n1=50,n2=35,xbar1=3,xbar2=4,s1=1,s2=1.5,
        paired=FALSE,eqlvar=FALSE,unkwnsigmas=FALSE,
         sigma1=2,sigma2=3,sdevdif=NULL,alpha=0.05,
         xlab="x",title="Two means summary: Hypothesis testing by Sv-plot2",
         sam1col="grey5",sam2col="grey45",thrcol="black")
test2musm(n1=20,n2=20,xbar1=3,xbar2=4,s1=1,s2=1.5,
        paired=TRUE,eqlvar=FALSE,unkwnsigmas=TRUE,
         sigma1=NULL,sigma2=NULL,sdevdif=2,alpha=0.05,
```

```
xlab="x",title="Two means summary: Hypothesis testing by Sv-plot2",
sam1col="grey45",sam2col="grey5",thrcol="black")
```
# <span id="page-9-0"></span>Index

svplot1, [2](#page-1-0) svplot2, [3](#page-2-0) test1mu, [4](#page-3-0) test1musm, [5](#page-4-0) test2mu, [6](#page-5-0) test2musm, [8](#page-7-0)